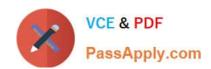

# 70-513<sup>Q&As</sup>

TS: Windows Communication Foundation velopment with Microsoft .NET Framework 4

### Pass Microsoft 70-513 Exam with 100% Guarantee

Free Download Real Questions & Answers **PDF** and **VCE** file from:

https://www.passapply.com/70-513.html

100% Passing Guarantee 100% Money Back Assurance

Following Questions and Answers are all new published by Microsoft
Official Exam Center

- Instant Download After Purchase
- 100% Money Back Guarantee
- 365 Days Free Update
- 800,000+ Satisfied Customers

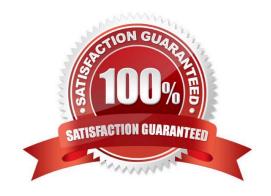

## https://www.passapply.com/70-513.html

### 2021 Latest passapply 70-513 PDF and VCE dumps Download

#### **QUESTION 1**

You are developing a Windows Communication Foundation (WCF) service. You write a method named Submit that accepts messages of the type System.ServiceModel.Channels.Message.

You need to process the body of the incoming messages multiple times in the method.

Which two actions should you perform? (Each correct answer presents part of the solution. Choose two.)

- A. Use the GetBody method of the Message class to read the content of the messages.
- B. Use the CreateBufferedCopy method of the Message class to load the messages into memory.
- C. Use the WriteBodyContents method of the BodyWriter class to make a copy of the messages.
- D. Use the CreateMessage method of the MessageBuffer class to make a copy of the messages.

Correct Answer: BD

#### **QUESTION 2**

You are creating a Windows Communication Foundation (WCF) service based on WSHttpBinding. New audit requirements dictate that callers must be authenticated on every call to ensure that their credentials have not been revoked.

You need to ensure that the service will not cache the security request token.

What should you do?

- A. Apply a ServiceBehavior attribute to the service implementation class with the InstanceContextMode property set to Single.
- B. In the message security configuration, change clientCredentialType from IssuedToken to UserName.
- C. In the message security configuration, set establishSecurityContext to false.
- D. At the end of every operation, call the SessionStateUtility.RaiseSessionEnd method.

Correct Answer: C

#### **QUESTION 3**

You are developing a Windows Communication Foundation (WCF) service.

You must record all available information for the first 1,000 messages processed, even if they are malformed.

You need to configure the message logging section of the configuration file. Which configuration segment should you use?

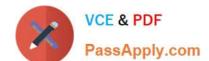

### https://www.passapply.com/70-513.html

2021 Latest passapply 70-513 PDF and VCE dumps Download

| A. |
|----|
|----|

В.

C.

D.

Correct Answer: A

#### **QUESTION 4**

You are developing a custom service host for a Windows Communication Foundation (WCF) service. The service host is named MovieServiceHost.

You need to deploy the service with the custom service host in Microsoft Internet Information Services (IIS) 7.0. What should you do?

- A. Create a factory for the custom service host. Name the factory MovieServiceHostFactory. In the web.config file, add the following attribute to the element within the element, factory="HovieServiceHostFactory"
- B. Decorate the custom service host class with the following line.
- C. Make sure that the service class has a default constructor. Add a public read-only property with the name ServiceHost that returns an instance of the MovieServiceHost class.
- D. Create a factory for the custom service host. Name the factory MovieServiceHostFactory. In the .svc file, add the following line.

Correct Answer: A

#### **QUESTION 5**

You are developing a client application that uses the following code to consume a Windows Communication Foundation (WCF) service. (Line numbers are included for reference only.)

- 01 Dim myBinding As BasicHttpBinding = New BasicHttpBinding()
- 02 Dim myEndpointAddress As EndpointAddress = New EndpointAddress("http://contoso.com/TaxService.svc")
- 04 Dim client As ITaxService = channelFactory.CreateChannel()
- 05 Dim data As String = client.GetData(1)

You need to consume the service.

Which code segment should you insert at line 03?

- A. Dim channelFactory = New ChannelFactory(Of ITaxService)()
- B. Dim channelFactory = New ChannelFactory(Of ITaxService)(myBinding)
- C. Dim channelFactory = New ChannelFactory(Of ITaxService) (myBinding, myEndpointAddress)

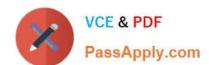

### https://www.passapply.com/70-513.html

2021 Latest passapply 70-513 PDF and VCE dumps Download

D. channelFactory = New ChannelFactory(Of ITaxService) ("http://contoso.com/TaxService.svc")

Correct Answer: C

Latest 70-513 Dumps

70-513 Study Guide

70-513 Exam Questions

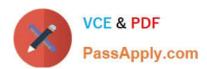

To Read the Whole Q&As, please purchase the Complete Version from Our website.

# Try our product!

100% Guaranteed Success

100% Money Back Guarantee

365 Days Free Update

Instant Download After Purchase

24x7 Customer Support

Average 99.9% Success Rate

More than 800,000 Satisfied Customers Worldwide

Multi-Platform capabilities - Windows, Mac, Android, iPhone, iPod, iPad, Kindle

We provide exam PDF and VCE of Cisco, Microsoft, IBM, CompTIA, Oracle and other IT Certifications. You can view Vendor list of All Certification Exams offered:

https://www.passapply.com/allproducts

### **Need Help**

Please provide as much detail as possible so we can best assist you. To update a previously submitted ticket:

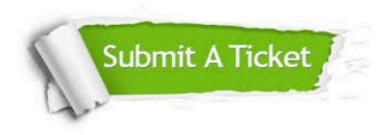

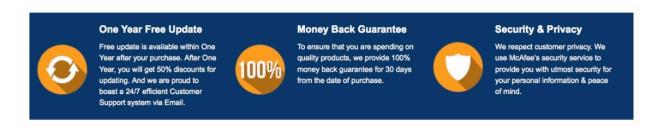

Any charges made through this site will appear as Global Simulators Limited.

All trademarks are the property of their respective owners.

Copyright © passapply, All Rights Reserved.